### **Escape Game - Les mystérieuses recherches sur les insectes Agathe Godron – Bastien Buteau – Bilal Guezouli – Julien Lapalus –**

### **Introduction : L'infiltration du repère**

Lors de cet escape game, les élèves prendront le rôle de chercheurs/scientifiques qui recevront un message de la plus haute importance du gouvernement. Le message est accessible en cliquant sur l'icône de notification, puis donne accès à une vidéo YouTube d'introduction. ( <https://youtu.be/ilVLuWfGKrM> )

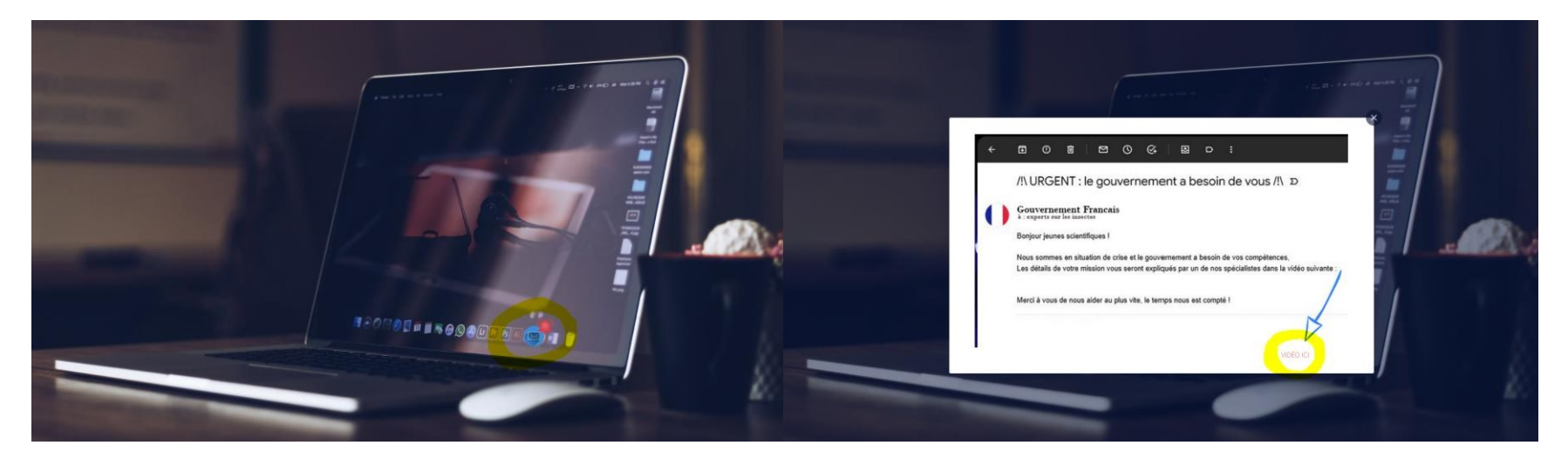

Dans cette vidéo, un membre du gouvernement nous explique la situation : Un dangereux scientifique dénommé Jean-Marie CURRY est suspecté de mener dans son repaire des expériences de modifications génétiques d'insectes pouvant atteindre à l'équilibre de l'écosystème national, voire mondial. On nous indique également dans cette vidéo que les élèves disposent d'une fenêtre de 45 minutes où le savant fou sera hors de son domicile. Le but sera donc d'infiltrer le repaire du scientifique et de résoudre les énigmes bloquant l'accès au bureau où sont cachées les précieuses recherches.

Par la suite, une porte apparaîtra, permettant aux élèves de sortir de leur domicile afin de se rendre devant la maison du savant fou, où ils pourront s'infiltrer via une fenêtre. Une fois entrés, ils arriveront dans la salle qui servira de lobby pour la suite de l'escape game, cette pièce pour l'instant éteinte s'allumera après avoir cliqué sur l'interrupteur, donnant ainsi accès aux missions.

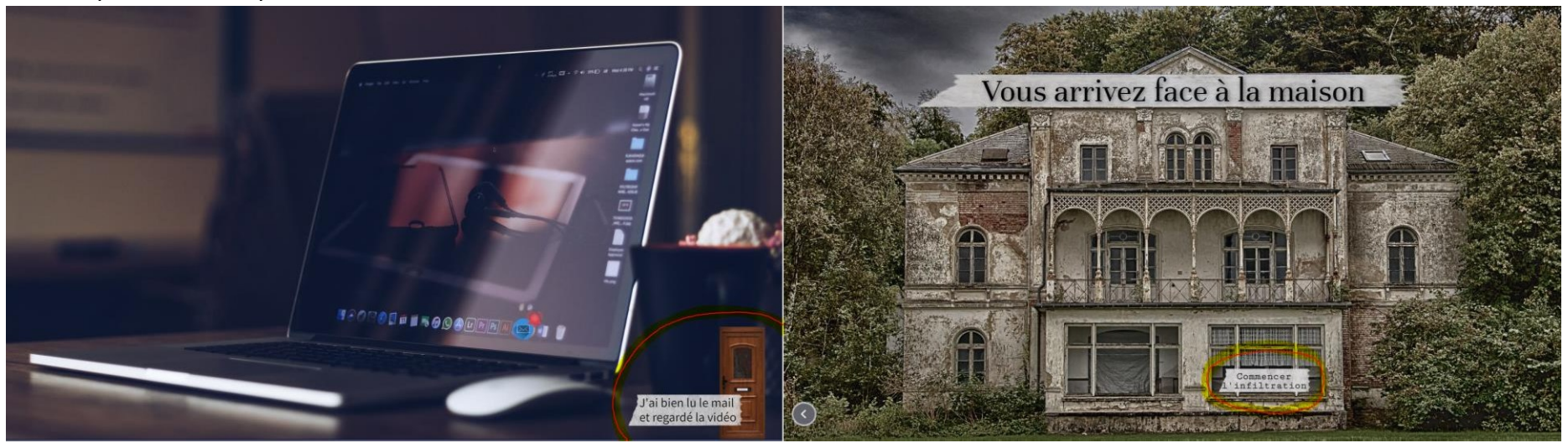

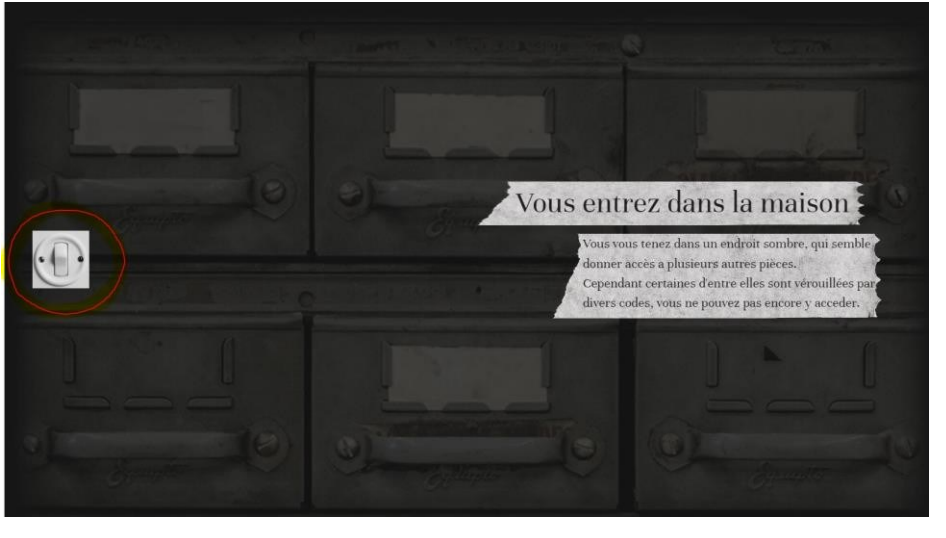

**Mission 1 : La bibliothèque**

Vous arrivez dans une zone où 4 choix sont possibles : 3 choix emmènent vers des livres qui contiennent des connaissances nécessaires pour la suite.

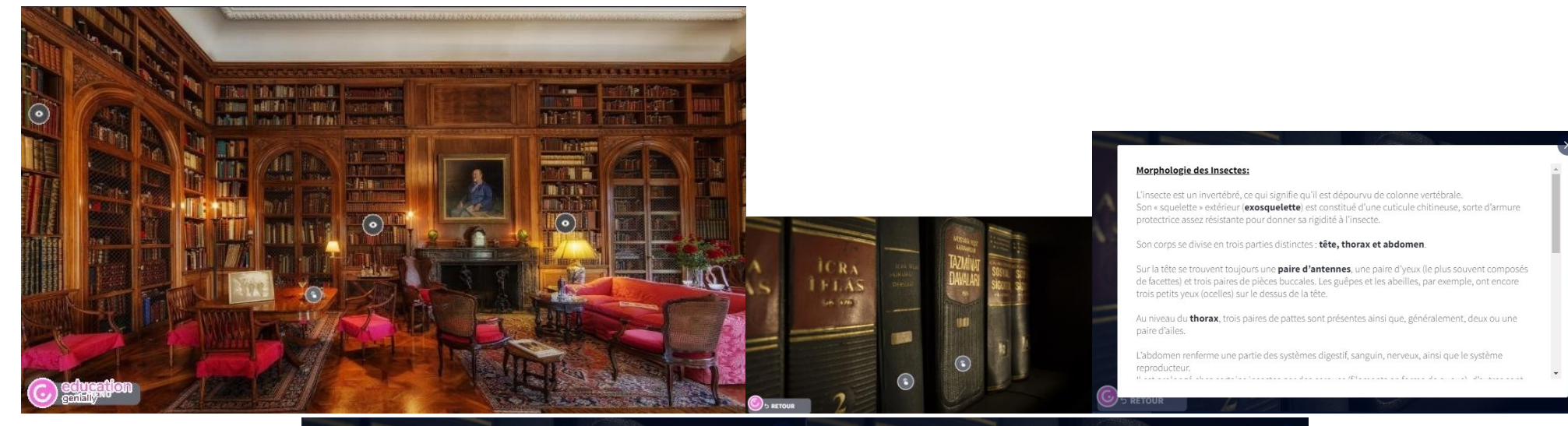

Il est prolongé chez certains insectes par des cerques (filaments en forme de queue), d'autres sont munis d'un dard.

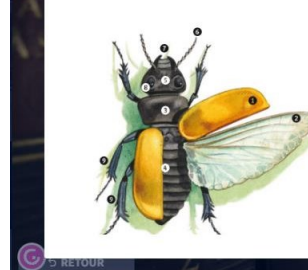

O Ailes antérieures<br>O Ailes postérieures **O** Thorax **O** Abdomen O Abdon **O** Antennes

Les antennes sont le centre de l'odorat, elles<br>permettent de s'orienter, tester la vitesse du vent sentir la chaleur. vent, sentir la chaleur.<br>• Pièces buccales<br>Les pièces buccales (la bouche) présentent

plusieurs types liés au régime alimentaire.<br>Les insectes ont donc des pièces buccales différentes en fonction de ce qu'ils mangent **A** Youx

Ils sont faits de milliers de petits yeux élémen taires assemblés en hexagone telle une mosaïque **Q** Pattes

#### Description de l'insecte :

La tête des insecte est comme la nôtre, elle est composé de plusieurs parties distinctes. Les yeux, ou encore les ensembles d'yeux. En effet, leur tête est ornée de 2 groupes de pleins de petits yeux pouvant aller jusqu'à plusieurs milliers... Leur champs visuel est donc très large et permet de voir dans toutes les directions à la fois, ce qui s'avère utile lors du vol notamment. Ils possèdent aussi, pour certains d'entre eux, des yeux primitifs qui ne serviront pas a voir mais a capter la luminosité ou encore aider a stabiliser le vol.

Les antennes, forment 2 pièces mobiles en haut de la tête. Celles-ci auront plusieurs fonctions selon les espèces considérées, mais le plus souvent elles serviront à capter les odeur (sorte de nez), tâter le terrain ou encore capter les vibrations.

Les pièces buccales, permettent de constituer la bouche de l'insecte. Cette bouche sera composé différemment selon le régime alimentaire de l'insecte : certains insectes mangeront des aliments plutôt durs tels que des végétaux ou d'autres insectes avec les pièces buccales de broyeur, d'autres comme les papillons mangeront des liquides, des nectars avec leur pièces de suceurs ou de lécheur (mouche).

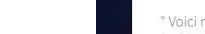

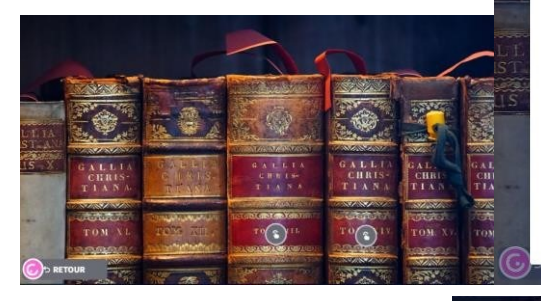

#### "Voici maintenant, une grande étrangeté du monde vivant. Mais débutons tout d'abord avec une question, avez vous déjà vu un insecte respirer ou encore avez vous déjà vu le sang d'un insecte ? Et bien c'est normal car ils ne possèdent pas de poumons ou encore de sang rouge comme nous ! Les insectes respirent grâce à des stigmates (petits points/trous placés sur le coté de l'abdomen des insectes et des larves). Ceux-ci sont le lieu d'entré de l'air dans les trachées qui remplacent les noumons

Et leur sang, pompé par leur cœur, ne transporte pas l'oxygène. De plus, il n'est pas contenu dans des vaisseaux sanguins mais il rempli le corps de l'insecte et les organes baignent dedans ! On parlera pas de sang mais d'hémolymphe.

Effravant non !!! "

Étrangetés du vivant :

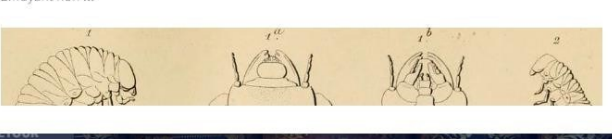

Le vol du Bourdon, le livre :

 $(\mathbb{G})$ d retour

Extrait de la plaidoirie du bourdon : "Cela fait près de 170 millions d'années que nos ailes sont apparu cher ami, bien qu'elles soient, chez nous, en nombre limité de quatre, elles nous sont des plus utiles. Vos idées sont majoritairement fausses sur nous autres, pauvres petites choses, nous ne battons pas des ailes tels de vulgaires moineaux mais nous bougeons nos ailes sur un plan plus horizontal et de façon élégante. Votre collègue, la mouche, n'a en effet que 2 ailes fonctionnelles mais les 2 autres se sont transformé au fil du temps en haltères qui lui permettront de stabiliser son vol. D'autres comme vous, les cigales, auront des élytres qui sont des ailes ayant été modifié en une sorte d'étui permettant de protéger les 2 ailes fonctionnelles. C'est grâce à elles que vous composez votre merveilleuses musique. C'est donc tout naturellement que mon étude m'as mené à nommer vous et vos camarades a élytres des coléoptères, pour coléo-voulant dire étui et -ptère des ailes. Je ne pensait pas que cela vous accablerait sachant que vous faites toujours parti du grand groupe des diptères (qui ont 2 ailes fonctionnelles)."

**ASSESS** 

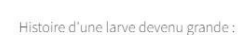

" Bonjour, moi c'est Christelle la sauterelle.

Je suis aujourd'hui une adulte, cela veut dire que i'ai grandit. Ca n'as pas été facile de grandir car, tout d'abord, comme tout les insectes je suis né sous forme d'œuf. S'en suivra mon éclosion, pour mon espèce nous sortons de l'œuf sous forme "d'adulte miniature" mais d'autres de mes amis comme les papillons débutent leur vie sous forme de larves. Dans ce cas les larves vont grandir et a un moment donné elles s'enfermeront dans un cocon pour se transformer en adulte : c'est la **métamorphose**. Moi depuis mon enfance et comme les jeunes adultes je doit grandir mais comme ma carapace est dure je doit en changer pour pouvoir grossir : c'est la mue. Nous cassons notre ancienne carapace et sortons et une nouvelle se formera, parfois c'est la surprise car il est possible de voir apparaître après un certain nombre de mue des ailes. Et c'est donc comme cela que nous passons, assez péniblement d'œuf à adulte. Quelle épreuve!"

Extrait du dictionnaire Larousse Cycle de vie des insectes

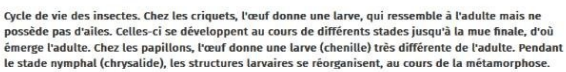

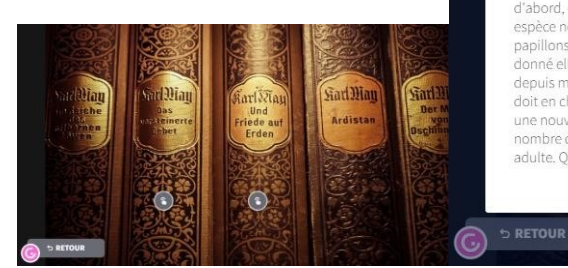

Ils auront accès à une énigme glissée dans un livre

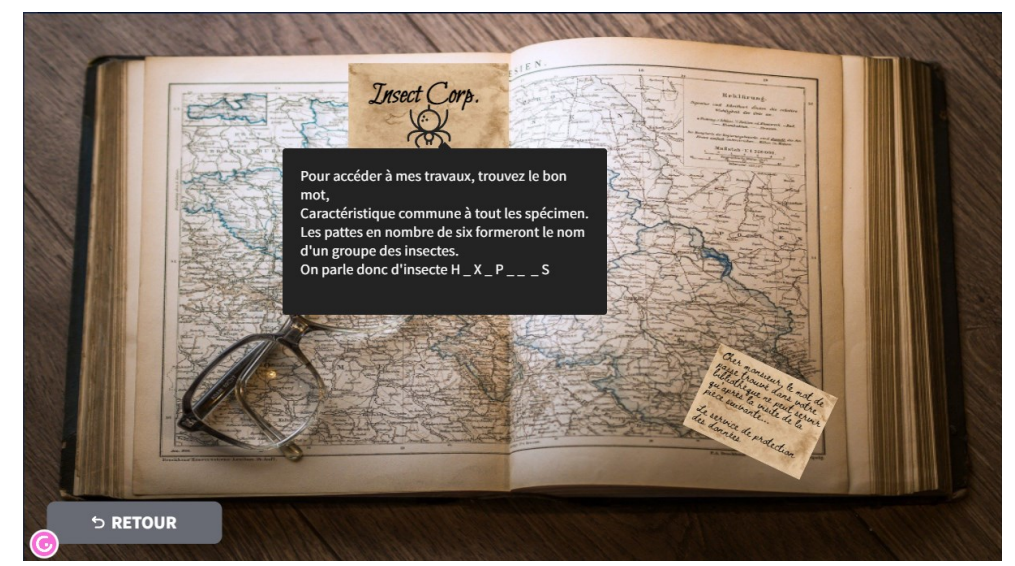

Cette énigme dont la réponse est : hexapodes permettra l'accès à la suite de la mission. Après avoir consulté l'énigme, une nouvelle pièce se déverrouillé au lobby : l'étage.

### **Mission 2 : L'étage (Bastien Buteau)**

Pour accéder à l'étage il est demandé :

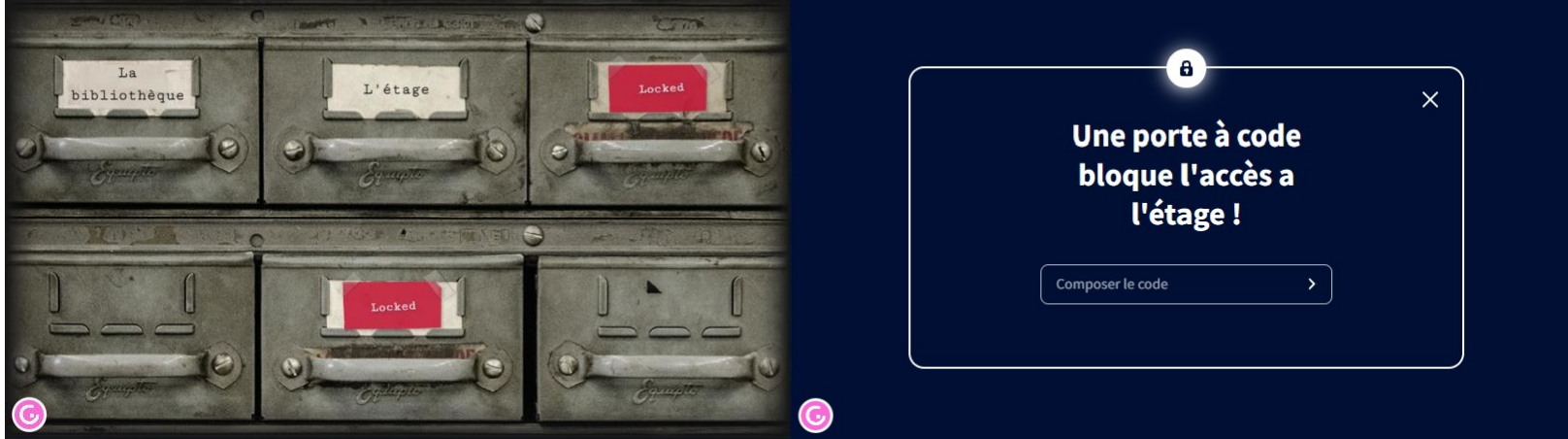

Une fois déverrouillé, l'étage comportera 2 possibilités d'interactions :

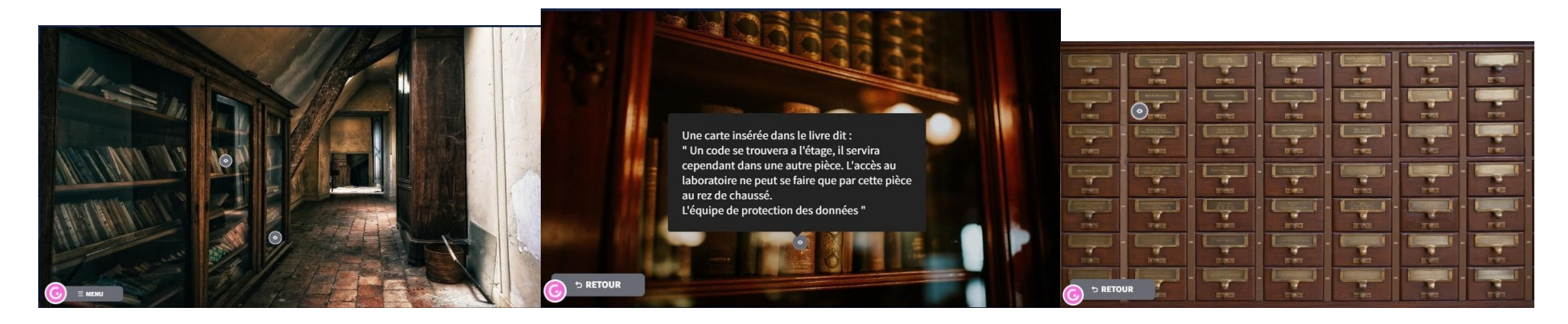

L'une sur le livre donnera accès à une indication sur là où se trouvera l'accès à la salle suivante. L'autre donne accès à des casiers :

• sur ces casiers il est possible de regarder dans le premier tiroir qui va mener à une grille de mots croisés qui est interactive. Pour résoudre celui-ci, il faudra regarder les définitions et à l'aide des connaissances disponibles dans la bibliothèque du début, il est possible de glisser des lettres dans les cases afin de former le mot.

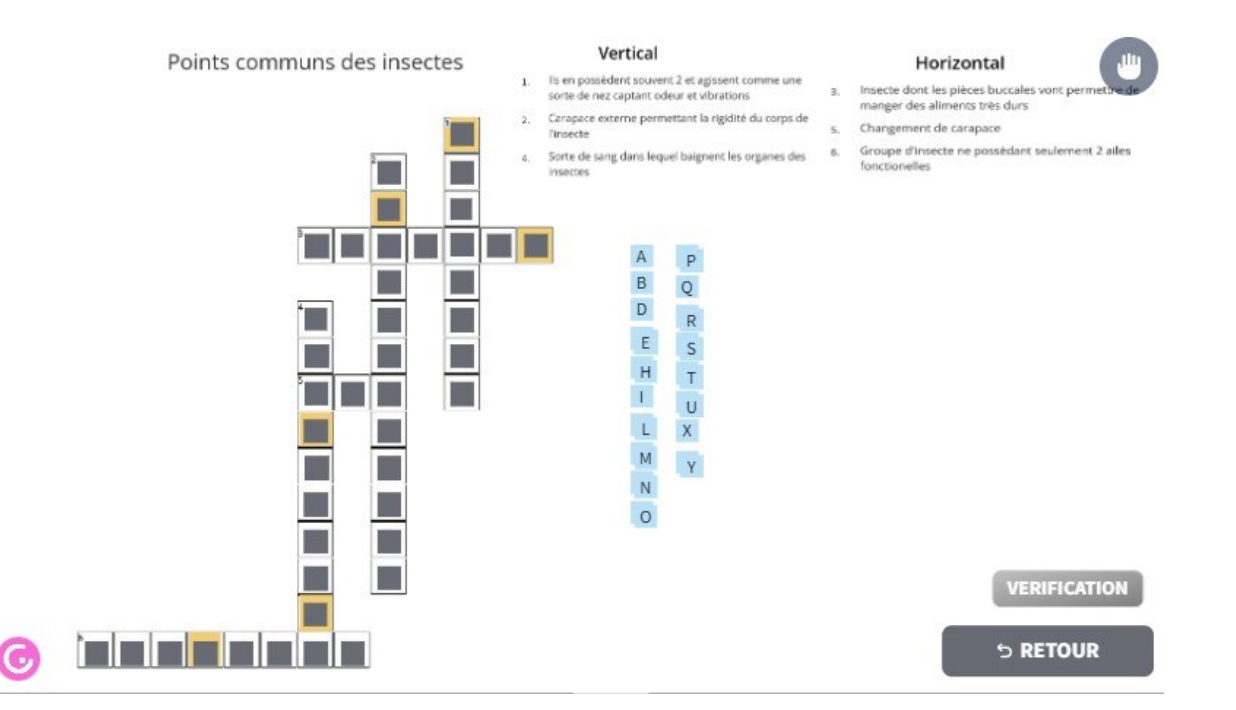

Les corrections sont :

- 1: antennes
- 2: exosquelette
- 3: broyeur
- 4: hémolymphe
- 5: mue
- 6: diptères

Une fois toutes les lettres glissées, le joueur devra appuyer sur vérification. En cas d'erreur un message d'erreur s'affiche "Ah! Il doit y avoir une erreur !"

En cas de réussite, un message indiquant que les mots sont bien trouvés et que les lettres jaunes sont à retenir pour composer un code qui permettra l'accès à la suite.

Le code à trouver est : thorax

En cliquant sur le bouton suite en dessous du message de réussite, le joueur retourne aux casiers où apparaît une nouvelle activité pour y accéder, il y a nécessité d'effectuer la saisie du mot de passe : thorax

La deuxième activité est une frise chronologique de la vie d'un insecte à replacer à l'aide des documents de la bibliothèque. Exercice à effectuer:

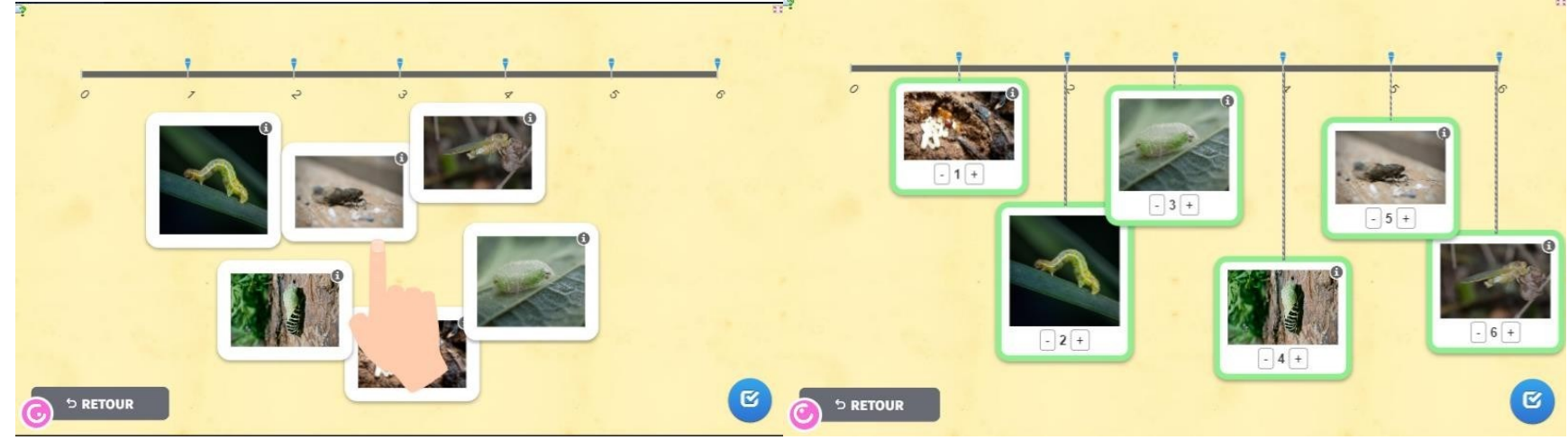

- En 1: stade œuf
- En 2: stade chenille
- En 3: formation du cocon sur une feuille
- En 4: métamorphose (sortie de l'adulte du cocon noir et blanc)
- En 5: stade cigale jeune adulte
- En 6: mue de la cigale

Suite à la réussite de cet exercice un morceau du code est donné :

\_ TI\_MA \_ \_ en indiquant que les lettres complémentaires Doivent être dans un autre tiroir

De retour aux casiers, une dernière activité apparaît. Celle-ci consiste à l'association de rébus avec les bons mots associés :

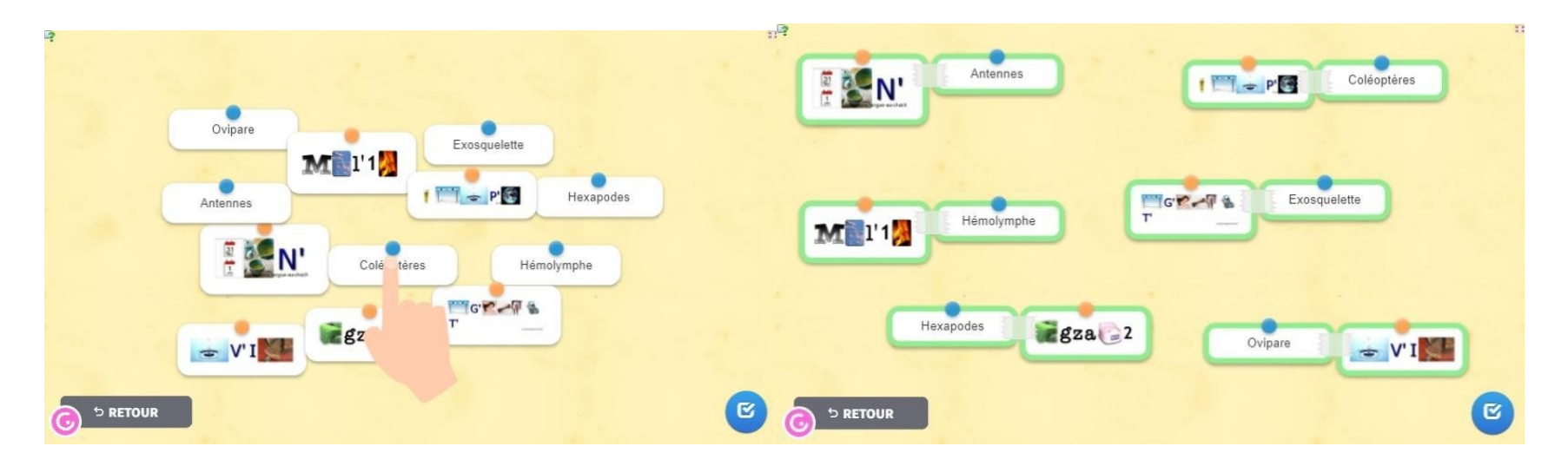

La réussite de cette activité donne accès aux autres lettres nécessaires à la confection du mot : stigmate Ce mot de passe est nécessaire pour accéder à la chambre noire

#### **Mission 3 : La chambre noire**

Après avoir complété la mission 2, il y a un retour au lobby où une troisième pièce est débloquée : la chambre noire. En cliquant sur le tiroir correspondantà la chambre noire, vous êtes redirigé vers la bibliothèque. Cette fois ci dans la bibliothèque la cheminée clignote. En cliquant sur cette dernière une porte apparaîtra, elle mène à la chambre noire. Un mot de passe est alors demandé afin de déverrouiller l'accès à la suite de la mission : stigmate

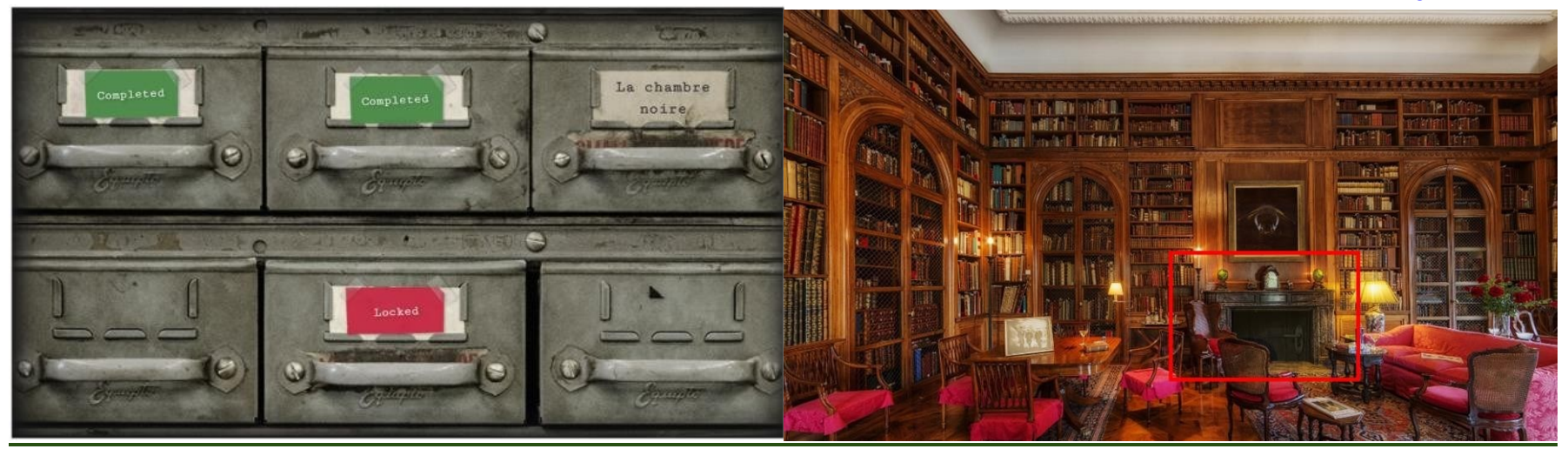

#### **MOT DE PASSE : stigmate**

Dans la chambre noire, le but est d'associer des descriptions aux bonnes photos d'insectes. Pour ce faire, il suffit de cliquer sur la bonne image. En cas d'erreur vous êtes renvoyé faire une nouvelle page expliquant la différence entre les deux espèces représentées auparavant. Sur cette même page un bouton retour permet de revenir à la page "Qui suis-je ?" afin de continuer la mission. En cliquant sur la bonne image vous êtes automatiquement envoyé à la question suivante.

Les différents "Qui suis-je ?" sont présentés ci-dessous, la bonne réponse est entourée en rouge.

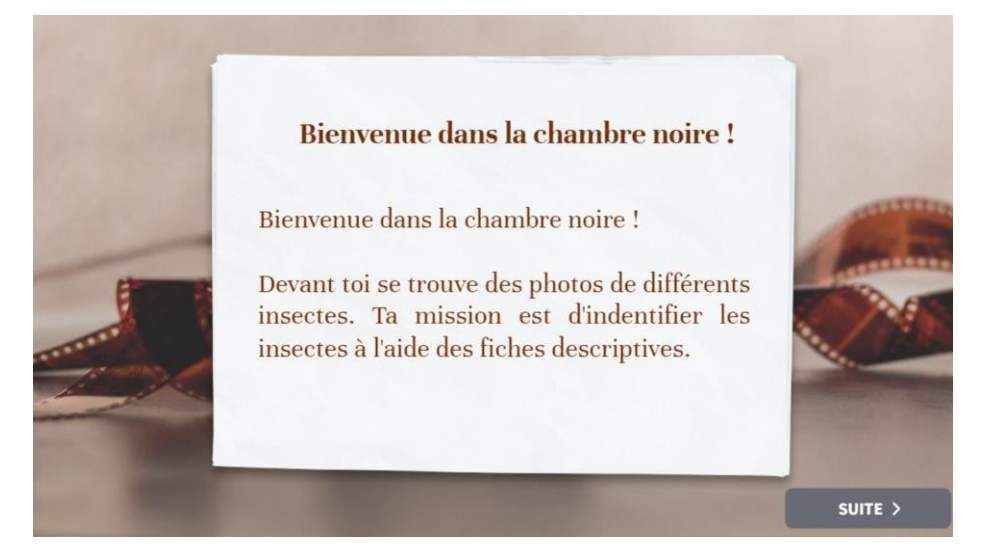

# QUI SUIS-JE ?

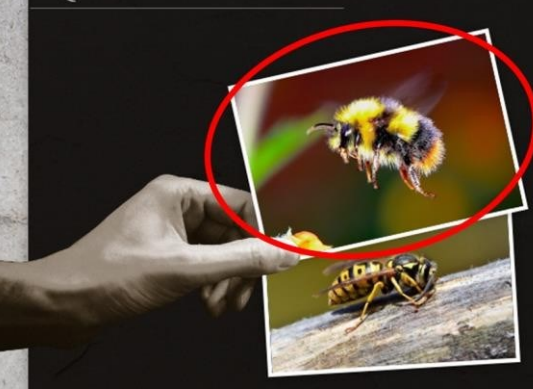

#### $\Omega$ 1 SELECTIONNE LA BONNE PHOTO

Je fais partie de l'ordre des hyménoptères et plus précisément de la famille des apidés. Je mesure entre 11 et 17mm. Je suis un insecte pollinisateur. Je suis velu, de couleur noire et jaune, l'extrémité de mon abdomen est blanche. On qualifie mon vol de lourd. De plus, je suis plus trapu qu'une abeille.

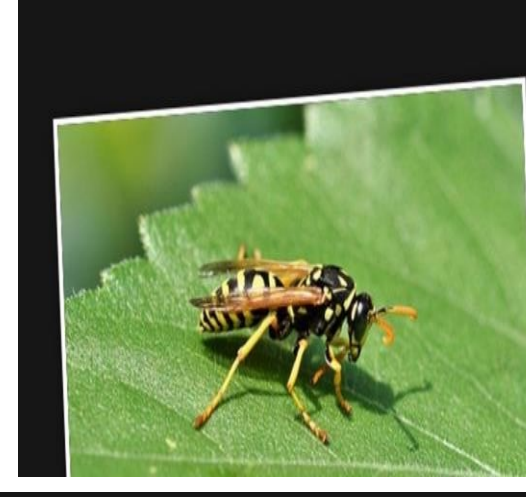

# Faux!

### Il s"agit ici d'une guêpe.

La guêpe est un insecte de l'odre des hyménoptères et du sous-ordre aprocrita comme les abeilles, les bourdons ou encore les frelons.

### corintion correspond

### Faux!

Il s"agit ici d'un cercope sanguin.

Le cercope sanguin est un insecte de l'odre des hyménoptères. La description correspond à la coccinelle.

Comme la coccinelle, le cercope sanguin possède des élytres rouges et noires. Cependant ils ne font pas partis du même ordre, la coccinelle fait partie de 'ordre des coléoptères.

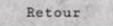

# QUI SUIS-JE ?

#### 02 SELECTIONNE LA BONNE PHOTO

Je fais partie de l'ordre des coléoptères et plus précisément de la famille des coccinellidés. Je mesure entre 0.1 et 1.5cm. Je présente des antennes au niveau de la tête. Je possède une paire d'ailes transparentes. Cependant, je suis connue pour mes élytres rouges à pois noires.

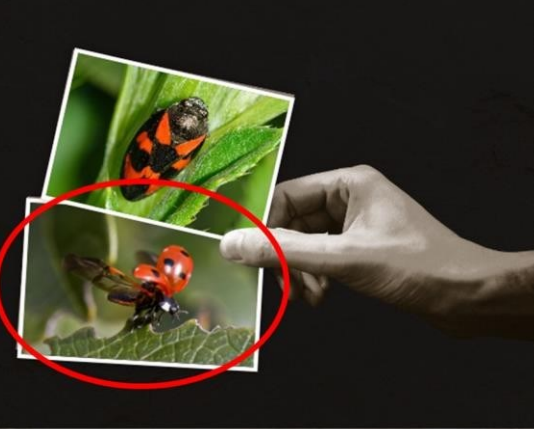

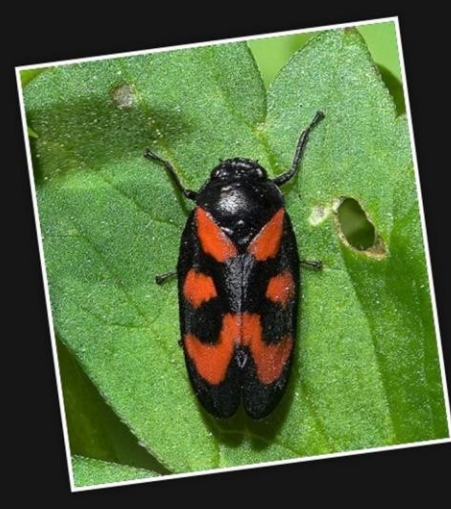

### QUI SUIS-JE ?

#### 03 SELECTIONNE LA BONNE PHOTO

Je fais partie de l'ordre des orthoptères. Je mesure entre 28 et 44mm. Mon corps est principalement vert. Et le dessus de ma tête, mon thorax et mes ailes sont bruns. Je présente deux antennes plus longues que le reste de mon corps. Je suis connue pour mon chant en été. Je saute de feuille en feuille grâce à mes longues pattes arrière.

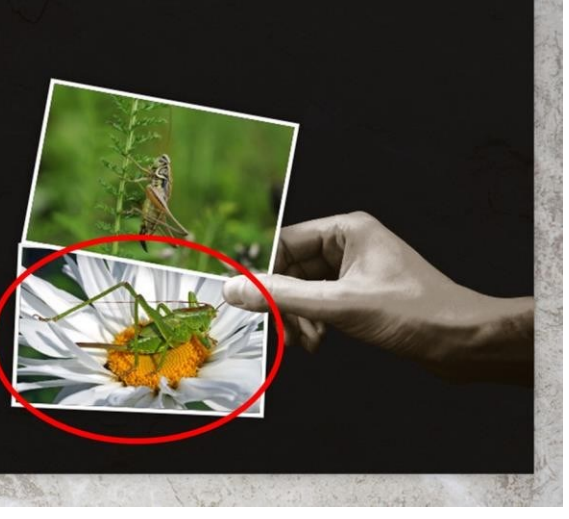

### Faux!

#### Il s"agit ici d'un criquet.

Le criquet, comme la sauterelle, est un insecte de l'odre des orthoptères. Le criquet et la sauterelle se ressemble, ils ont notamment des couleurs similaires.

Ces deux insectes possèdent des antennes mais les antennes du criquet sont courtes alors que celle de la sauterelle sont aussi longues que son corps.

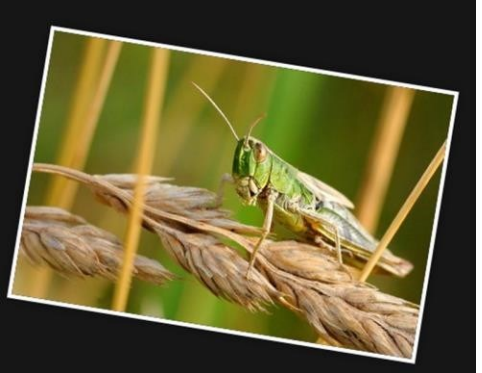

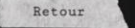

### QUI SUIS-JE ?

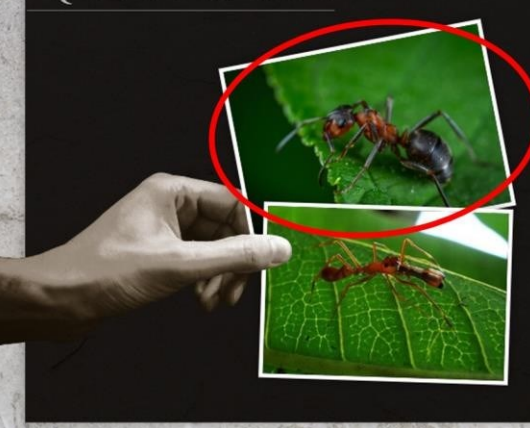

#### 04 SELECTIONNE LA BONNE РНОТО

Je fais partie de l'ordre des hyménoptères et plus précisément de la famille des formicidés. Je mesure entre 2 et 9mm. Je présente des antennes au niveau de la tête. Je peux être de couleur rouge ou noire. La plupart d'entre nous ne possède pas d'ailes, c'est réservé aux individus reproducteurs. Je peux être une reine ou une ouvrière.

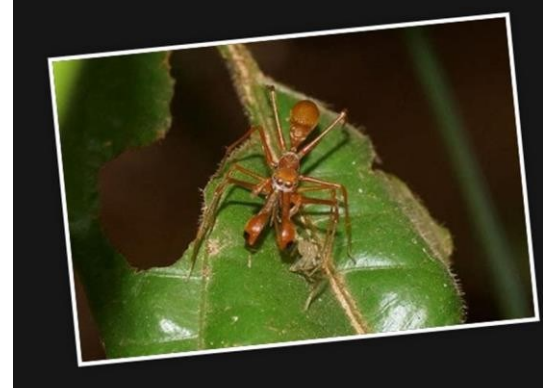

### Faux!

Il s"agit ici d'un myrmarachne.

Le myrmarachne n'est pas un insecte, il s'agit d'un genre d'araignées.

Même si elle ressemble à la fourmi, elle se différencie des insectes par ses quatre paires de pattes.

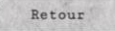

La dernière image du "Qui suis-je ?" (fourmi) renvoie, quant à elle, à une porte. Dans la serrure de la porte se trouve une clé avec une note attachée "Résous moi". En cliquant sur la note une énigme apparaît. La réponse à cette énigme est diversité, c'est ce mot qui est utilisé comme mot de passe pour accéder à nouveau au lobby et donc à la dernière mission.

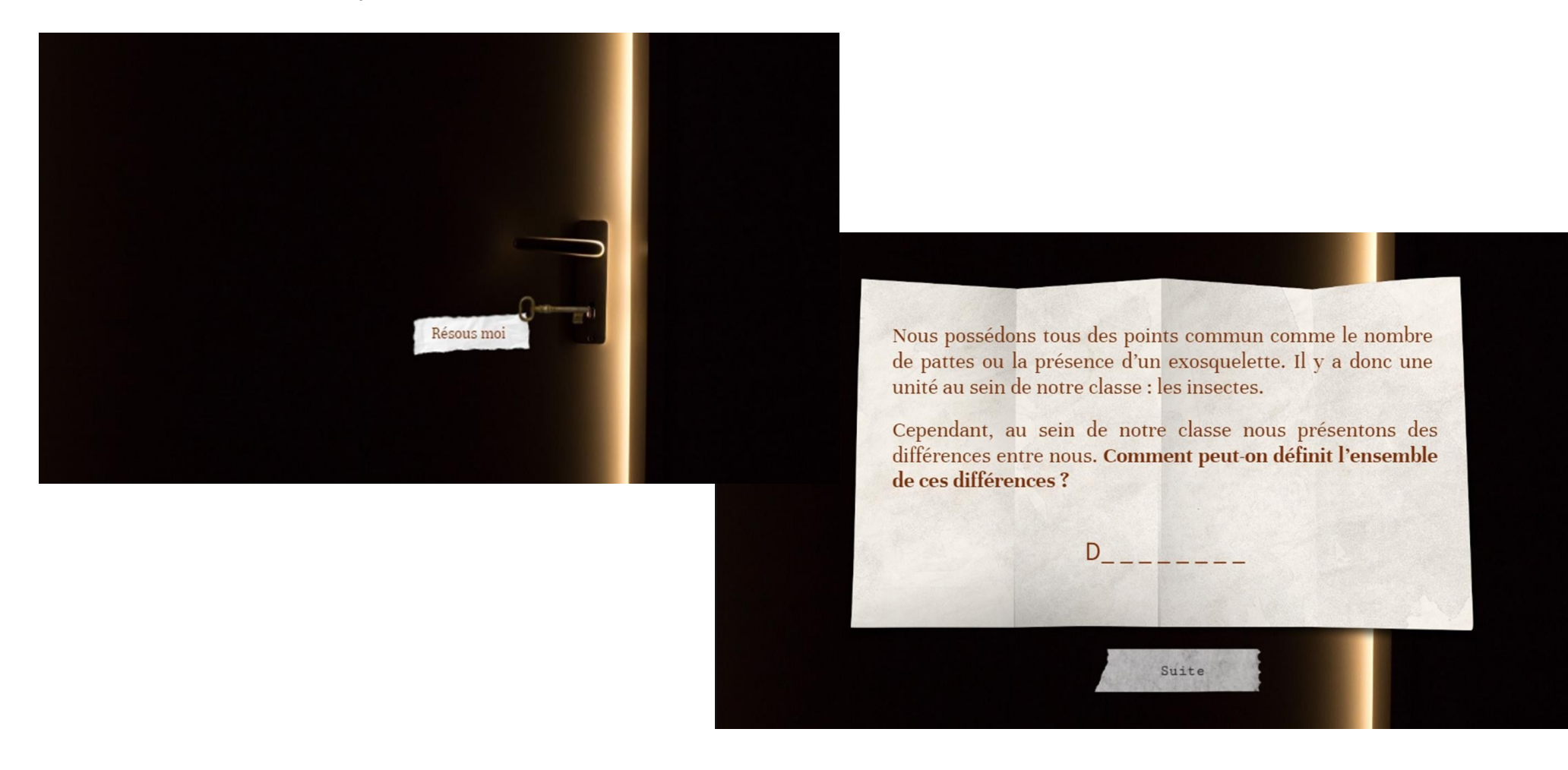

**MOT DE PASSE : diversité**

#### **Mission 4 : Le bureau**

Il s'agit de la dernière mission de l'escape game, les élèves vont pouvoir s'introduire dans le bureau et naviguer sur l'ordinateur du chercheur en suivant les différents boutons interactifs.

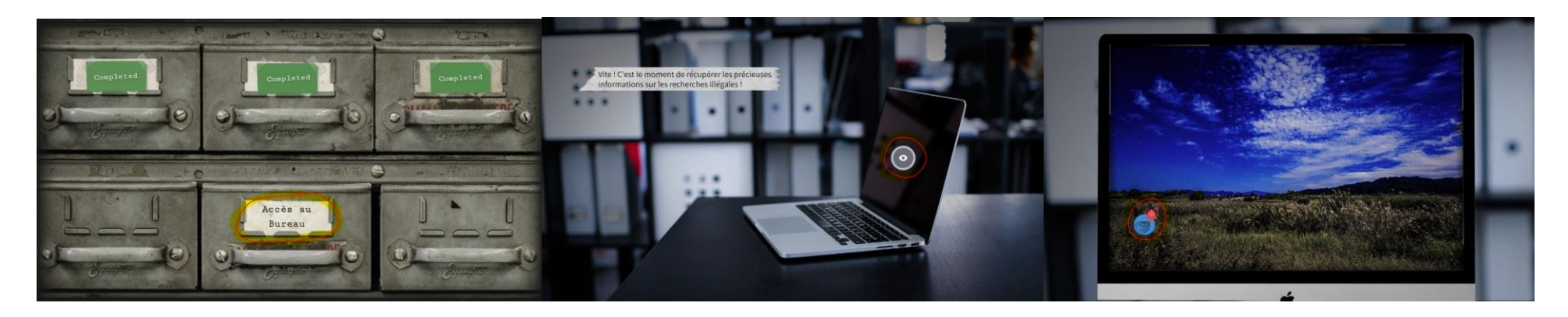

Ils arriveront ensuite sur une conversation du savant avec un de ses amis, lors de cette conversation le savant détaille ses recherches, et l'élève à la possibilité de cliquer sur les images pour les agrandir.

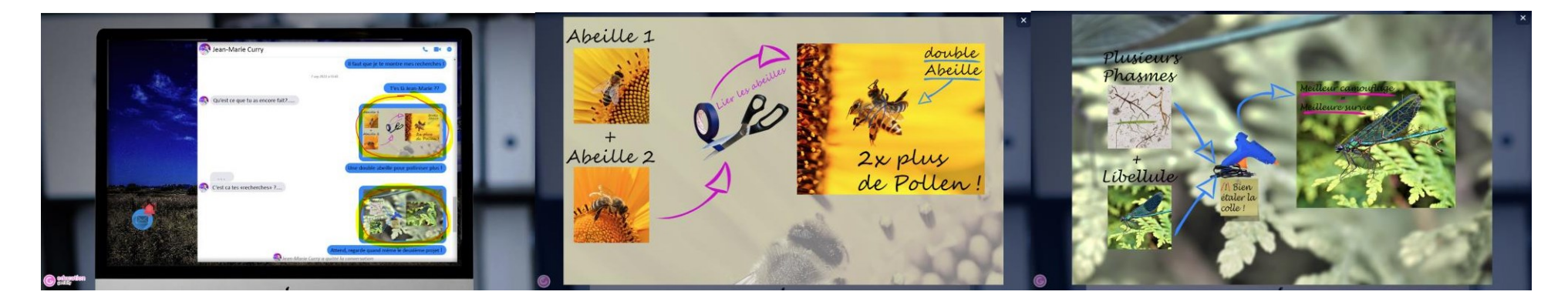

Les élèves ont désormais les renseignements qu'ils devaient trouver, et pourront rassurer le gouvernement sur les "recherches" de Jean-Marie Curry, qui ne sont pas prêtes de causer du tort à notre écosystème. Ils peuvent donc s'échapper en suivant les différents éléments interactifs et leur mission est accomplie, donnant fin à l'escape game lorsqu'ils arrivent à nouveau dans leur domicile.

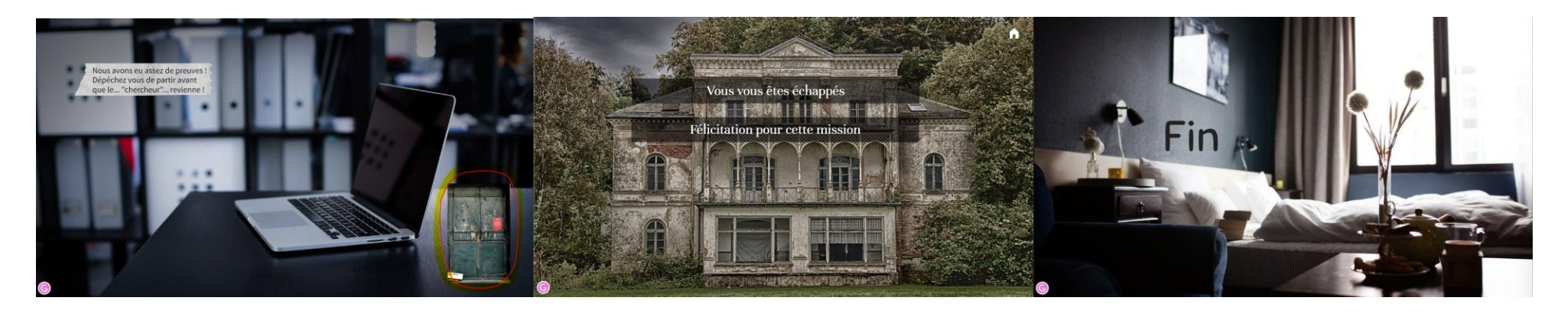

**Sources** Images : Pixabay Montages photos : J. Lapalus avec des images provenant de Pixabay

Certains documents sont toujours en attente d'approbation de leurs auteurs, les références sont présente sur le Genially